### **15-440 Distributed Systems**

#### **Recitation 4**

**Ammar Karkour Slides Adopted from: Previous TAs**

### **Last Time**

- Entities, Architecture and Communication
- RMI
- •Interfaces
- Skeleton & Stub
- Example

### **Today**

- Packages dive-in:  $\checkmark$  RMI
	- ✔ Common
	- ✔ Naming
	- ✔ Storage

**Quick Recap**

### **Architecture**

#### •FileStack will boast a Client-Server architecture:

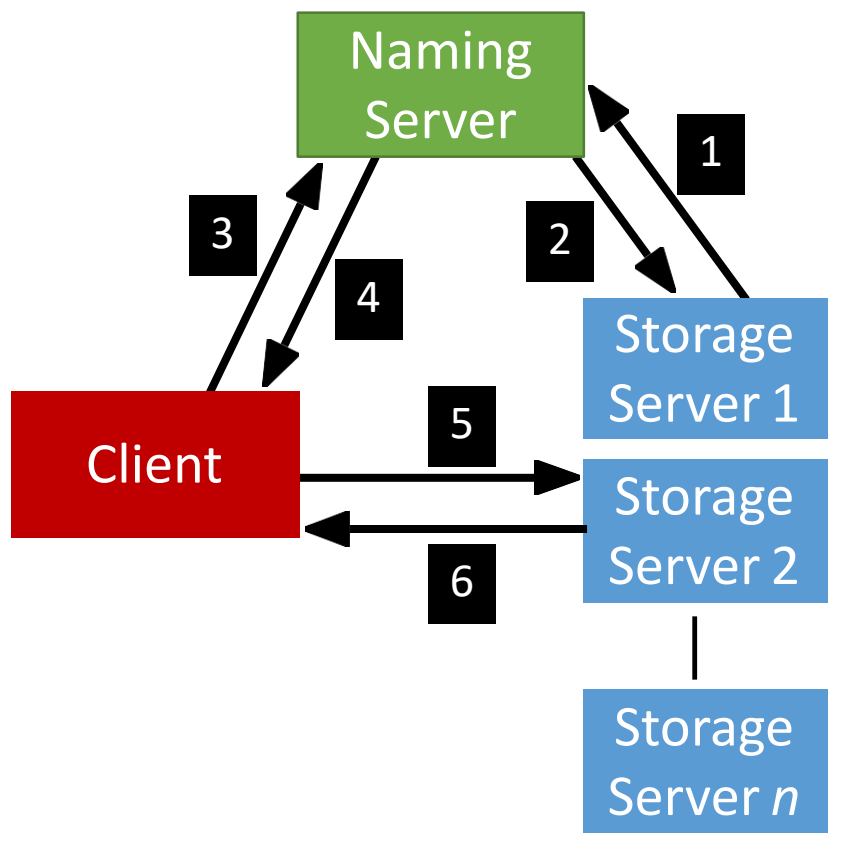

ہ، فی ق **Carnegie Mellon University Qatar** 

#### •Registration phase

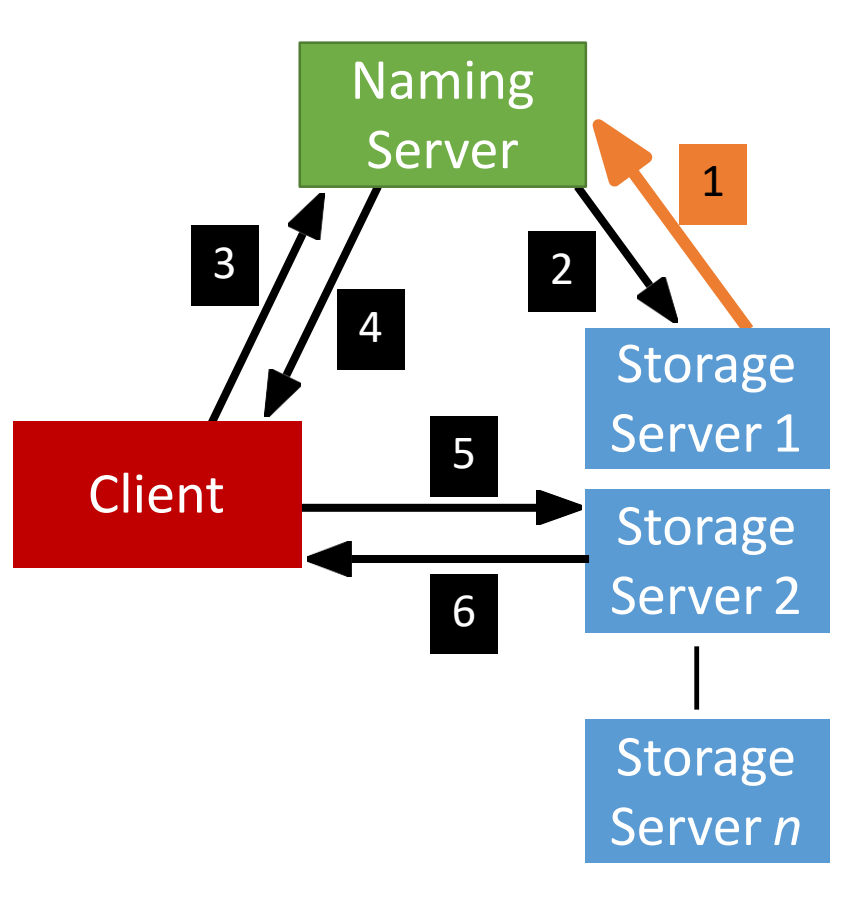

<u> دی مبلوں فی ق</u> **Carnegie Mellon University Qatar** 

• Post registration, the Naming Server responds with a list of *duplicates* (if any).

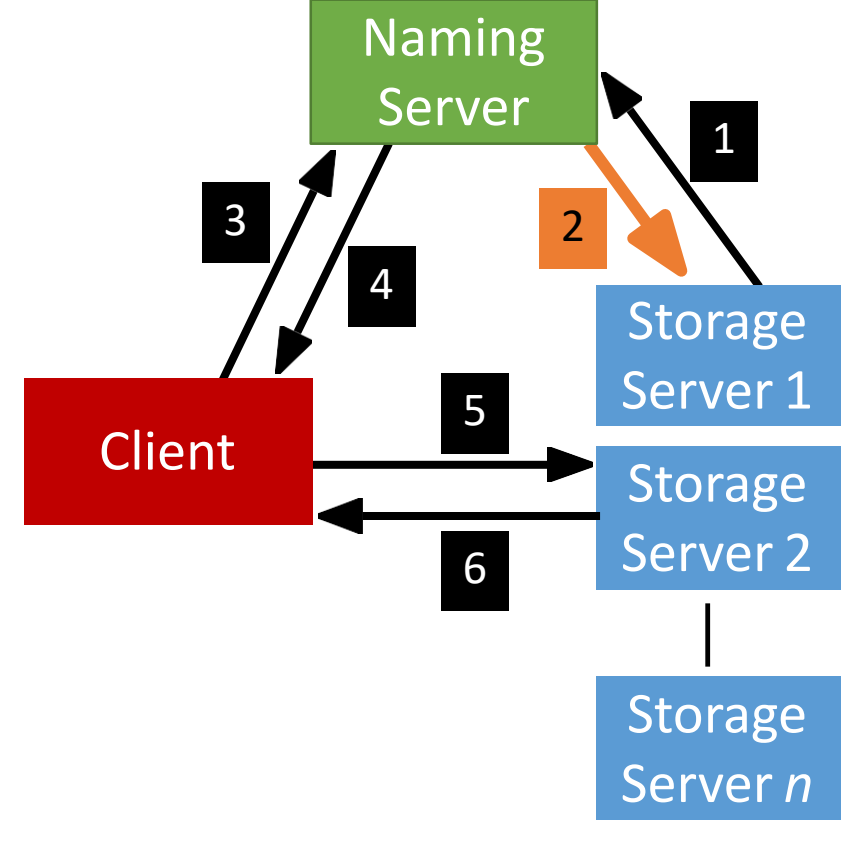

**Carnegie Mellon University Qatar** 

• System is now ready, the Client can invoke requests.

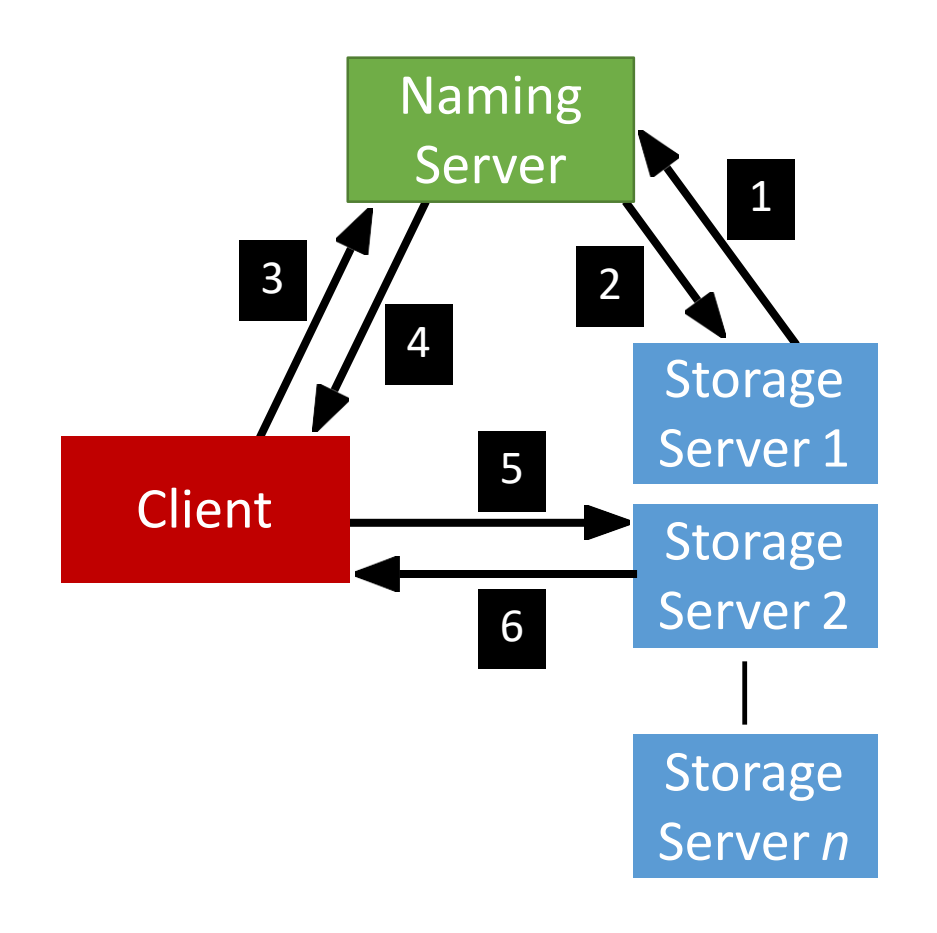

**Carnegie Mellon University Qatar** 

• Client requests a file (to read, write etc…) from the Naming Server.

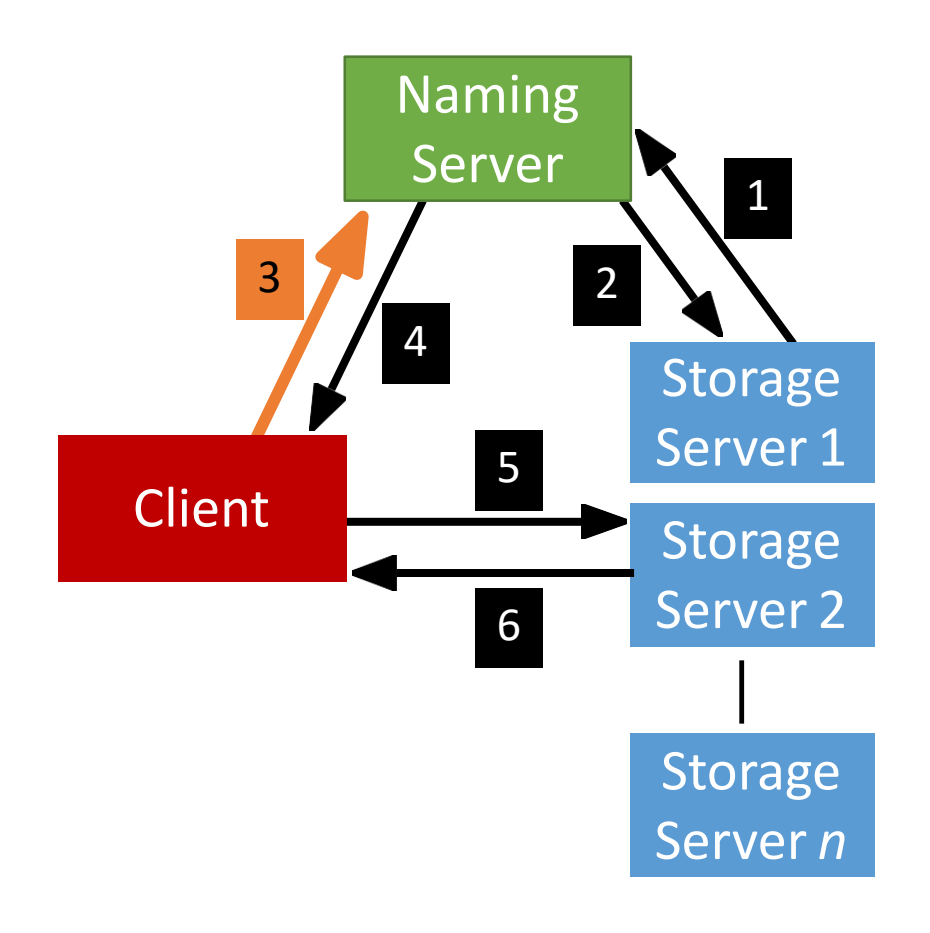

**Carnegie Mellon University Qatar** 

• Depending on the operation, the Naming Server could either perform it, or, respond back to the Client with the Storage Server that hosts the file.

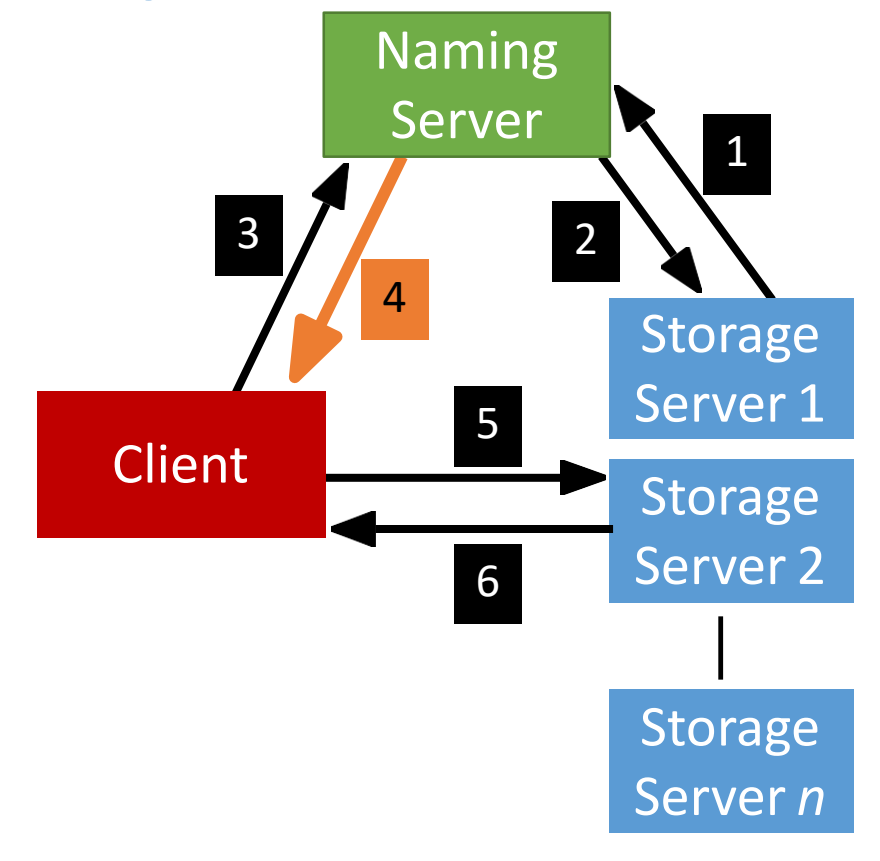

لەن فى ق **Carnegie Mellon University Qatar** 

• After the Client receives which Storage Server hosts the file, it contacts that Server to perform the file operation.

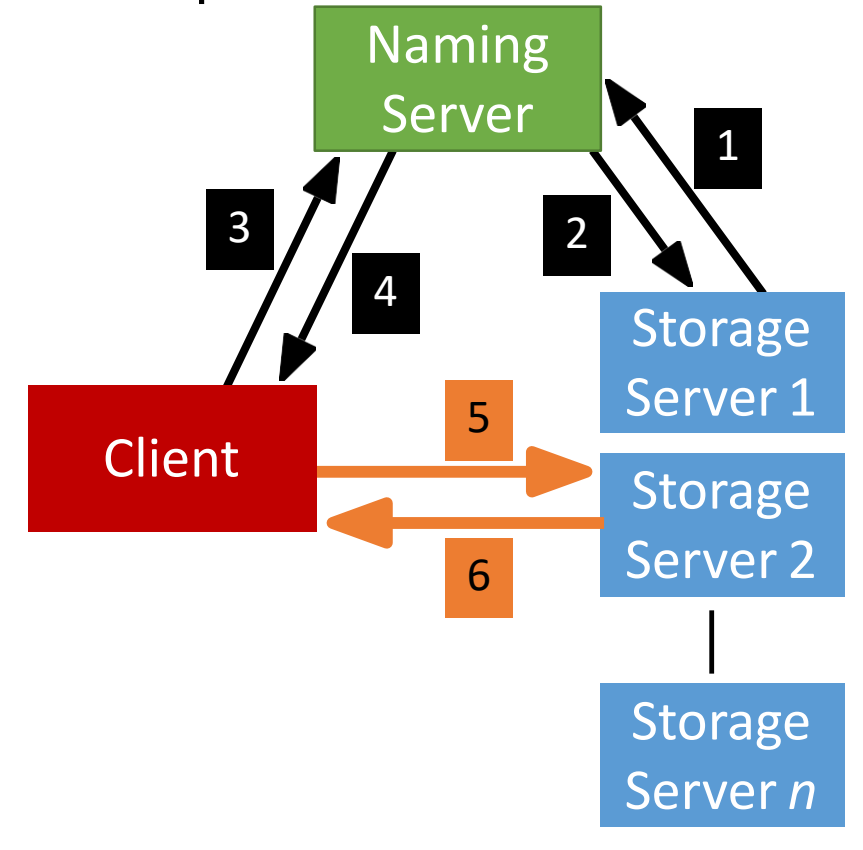

**Carnegie Mellon University Qatar** 

### **Full Example: Client Read**

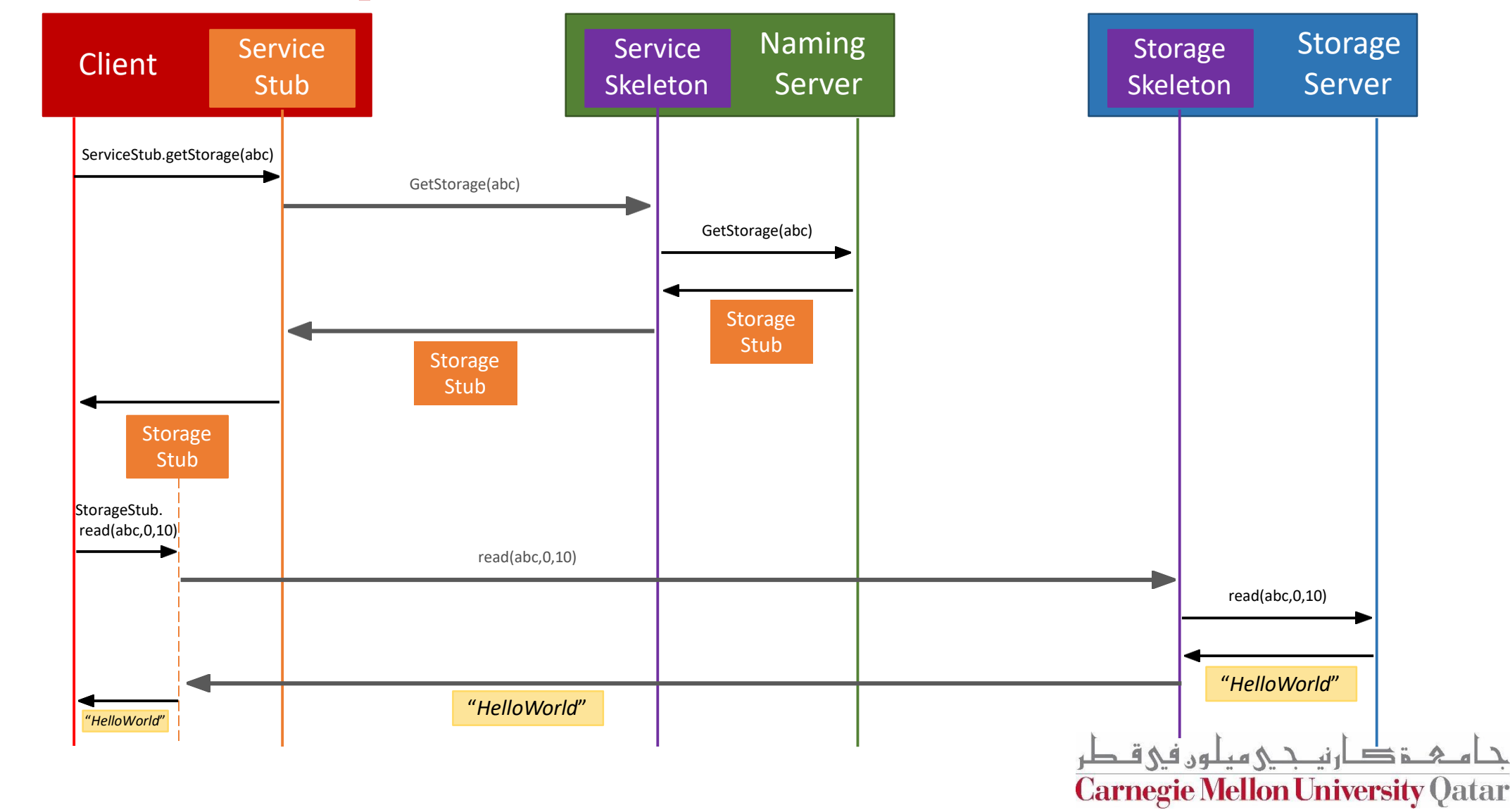

TIME

**RMI package (overview)**

#### RMI package

- •It contains two parametrized (generic-type) classes:
	- 1. Skeleton.java
	- 2. Stub.java
- RMIException
- Both the Skeleton and the Stub classes take a remote interface as a parameter.

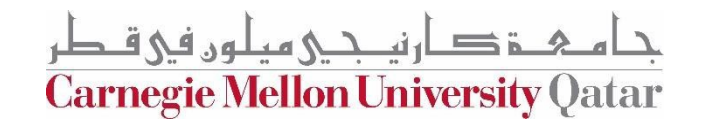

### RMI package

- We implement multi-threaded socket programming
- The skeleton is **multi-threaded**
- When it is started, the main thread creates a listening socket and waits for client requests.
- Once a client's request is received, the skeleton accepts the request, creates a new thread, and instantiates a new service socket to handle the communication

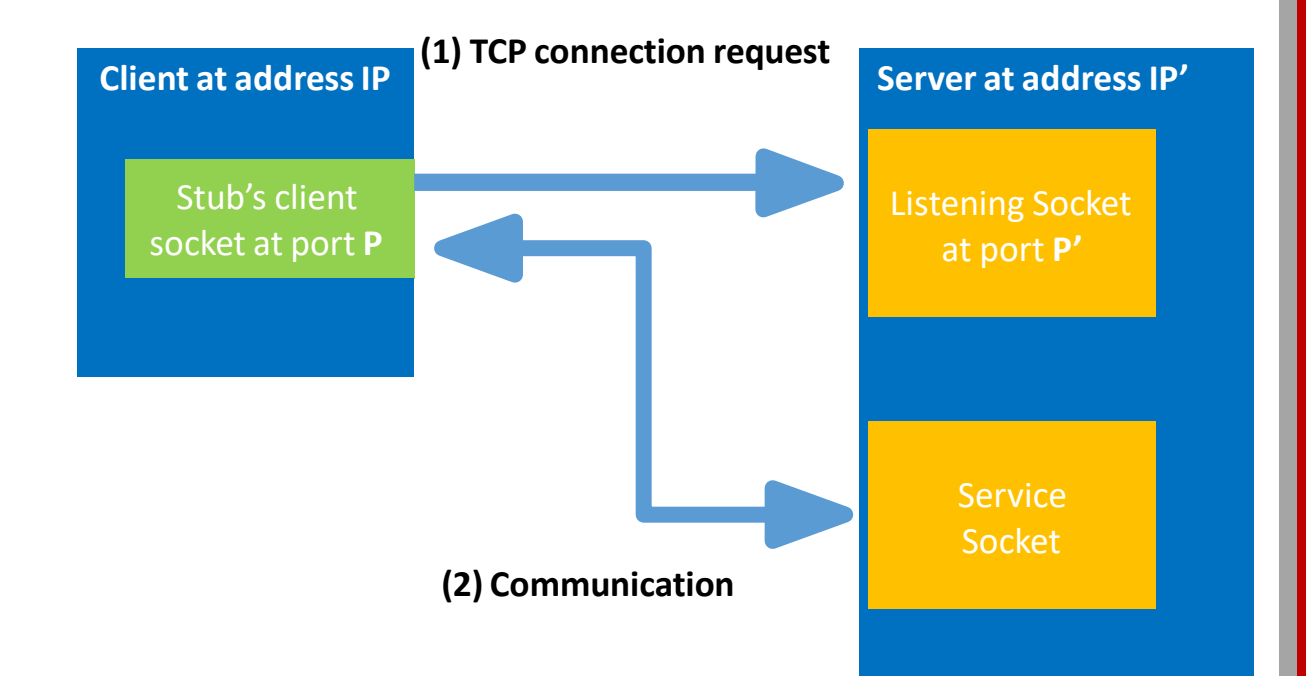

تصححی معلون فی ق

**Carnegie Mellon University Qatar** 

#### Skeleton.java

**}**

```
public void start() {
    create serverSocket();
    bind(address);
    while (!stopped) {
         clientSocket = accept();
         Thread a = new Thread
                  (new serviceThread(clientSocket));
         a.start() ;
     }
 }
serviceThread {
        String methodName = (String) in.readObject();
        Class[] argTypes = (Class[]) in.readObject();
        Object[] args = (Object[]) in.readObject();
        Method m = c*.getMethod(methodName,argTypes);
        Object result = m.invokeMethod(implementation*, args);
        out.writeObject(result);
```
\*c is the interface, \*implementation is the implementation of the interface

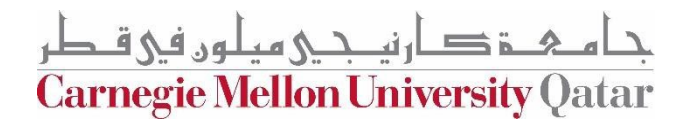

### Stub.java

- •A stub is implemented in Java as a dynamic proxy
- •A proxy has an associated invocation handler
- The invoke method checks whether the invoked method is local or remote
- If the remote, the proxy connects to the corresponding skeleton at the server side, marshalls the method name, parameter types and values, and sends the entailed byte stream.
- [http://tutorials.jenkov.com/java-reflection/dynamic-proxies.](http://tutorials.jenkov.com/java-reflection/dynamic-proxies.html)  [html](http://tutorials.jenkov.com/java-reflection/dynamic-proxies.html)

Carnegie Mellon University Qatar

### **RMI package (Example: File Server)**

- 1. Defining a remote interface
- 2. Defining a server class
- 3. Creating the server object and making it remotely-accessible
- 4. Accessing a server object remotely

Carnegie Mellon University (

#### **1. Defining a remote interface**

- 2. Defining a server class
- 3. Creating the server object and making it remotely-accessible
- 4. Accessing a server object remotely

```
public interface Server {
      public long size(String path) throws ..;
      public byte[] retrieve(String path) throws ..;
}
```
**Carnegie Mellon University (** 

- 1. Defining a remote interface
- **2. Defining a server class**
- 3. Creating the server object and making it remotely-accessible
- 4. Accessing a server object remotely

```
public class ServerImplementation implements Server {
       // Fields and methods. ...
       public long size(String path) throws ..{
               //size method impl.
       }
       public byte[] retrieve(String path) throws ..{
               // retrieve method impl.
       } ...
}
```
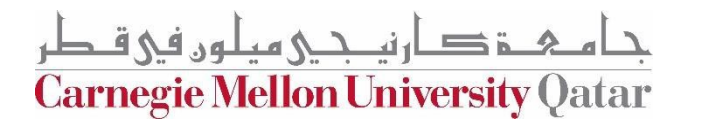

- 1. Defining a remote interface
- 2. Defining a server class
- **3. Creating the server object and making it remotely-accessible**
- 4. Accessing a server object remotely

```
// Create the server object.
ServerImplementation server = new ServerImplementation(...);
// At this point, the server object is a regular local object, and is not accessible remotely.
// Create the skeleton object.
Skeleton skeleton = new Skeleton(Server.class, server);
// Start the skeleton, making the server object remotely-accessible.
skeleton.start();
```
**Carnegie Mellon University (** 

- 1. Defining a remote interface
- 2. Defining a server class
- 3. Creating the server object and making it remotely-accessible
- **4. Accessing a server object remotely**

```
// Create a stub which will forward method calls to the remote object.
InetSocketAddress address = new InetSocketAddress(hostname, port);
Server server = Stub.create(Server.class, address);
// Perform some method calls using the stub.
long file_size = server.size("/file");
...
byte[] data = server.retrieve("/file");
```
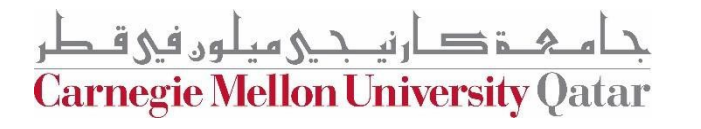

**Common package**

### Path package

- This package contains the class Path which contains helper methods that are used by Naming Server and the Storage Servers.
- Path creation
- Listing
- toString
- Equals
- Hashcode

**Carnegie Mellon University Qatar** 

• isRoot

• …

**Naming package**

#### Naming package

- The naming package contains:
- 1. Registration interface
- 2. Service interface
- 3. NamingServer class: creates the necessary skeletons and stubs and implements the logic of all the operations handled by the Naming Server

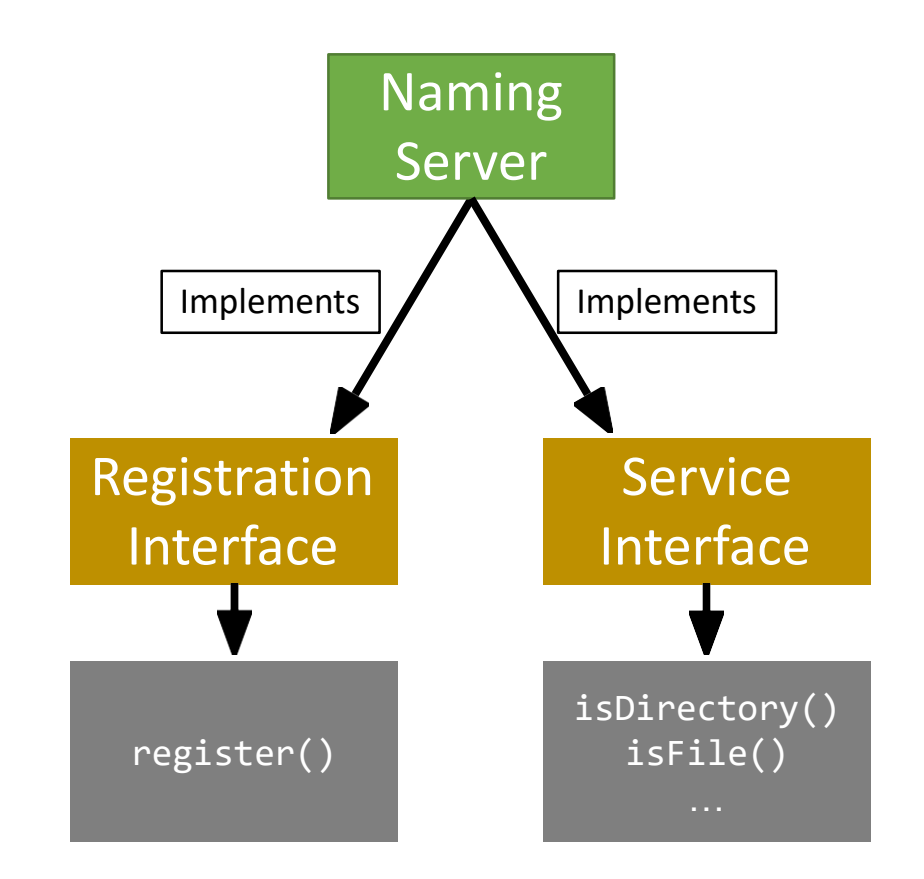

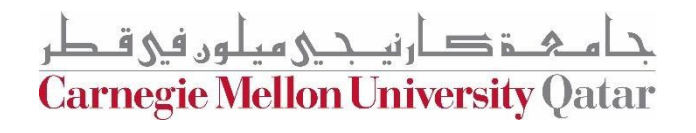

#### Naming package

- The naming package contains:
- 1. Registration interface
- 2. Service interface
- 3. NamingServer class: creates the necessary skeletons and stubs and implements the logic of all the operations handled by the Naming Server

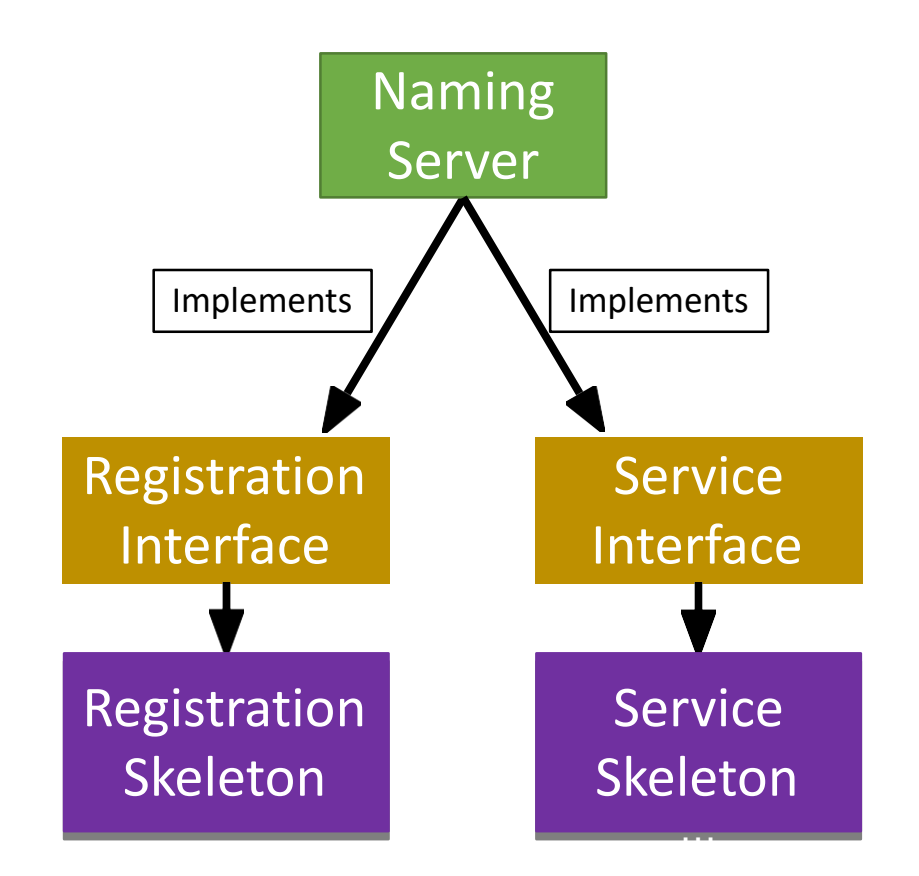

**Carnegie Mellon University Qatar** 

#### Naming package (NamingServer.java)

- Creates and maintains the FileStack directory tree:
	- $\checkmark$  Top-level directory being the root represented by the path "/".
	- $\checkmark$  lnner tree nodes represent directories,
	- $\checkmark$  the leaves represent files
- Builds its tree during registration.
- After registration, uses its tree to handle operations.
- It is important to design the directory tree in a way that allows the NamingServer to easily look-up, traverse and alter the tree, as well as detect invalid paths.

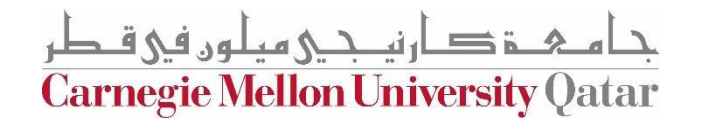

#### Naming package (Tree)

- How can we build the Directory Tree?
	- One way is to use Leaf/Branch approach:
		- Leaf will represent:
			- A file (name) and stub
		- Branch (inner node) will represent:
			- A list of Leafs/Branches

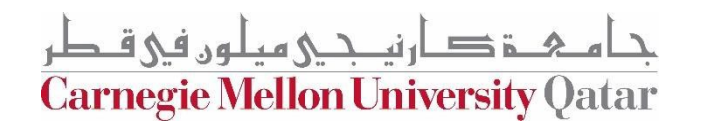

#### Naming package (Classes)

```
public class Node { 
   String name;
}
public class Branch extends Node { 
   ArrayList<Node> list;
}
public class Leaf extends Node { 
   Command c;
   Storage s;
```
}

ن نے مبلور فی ق **Carnegie Mellon University Qatar** 

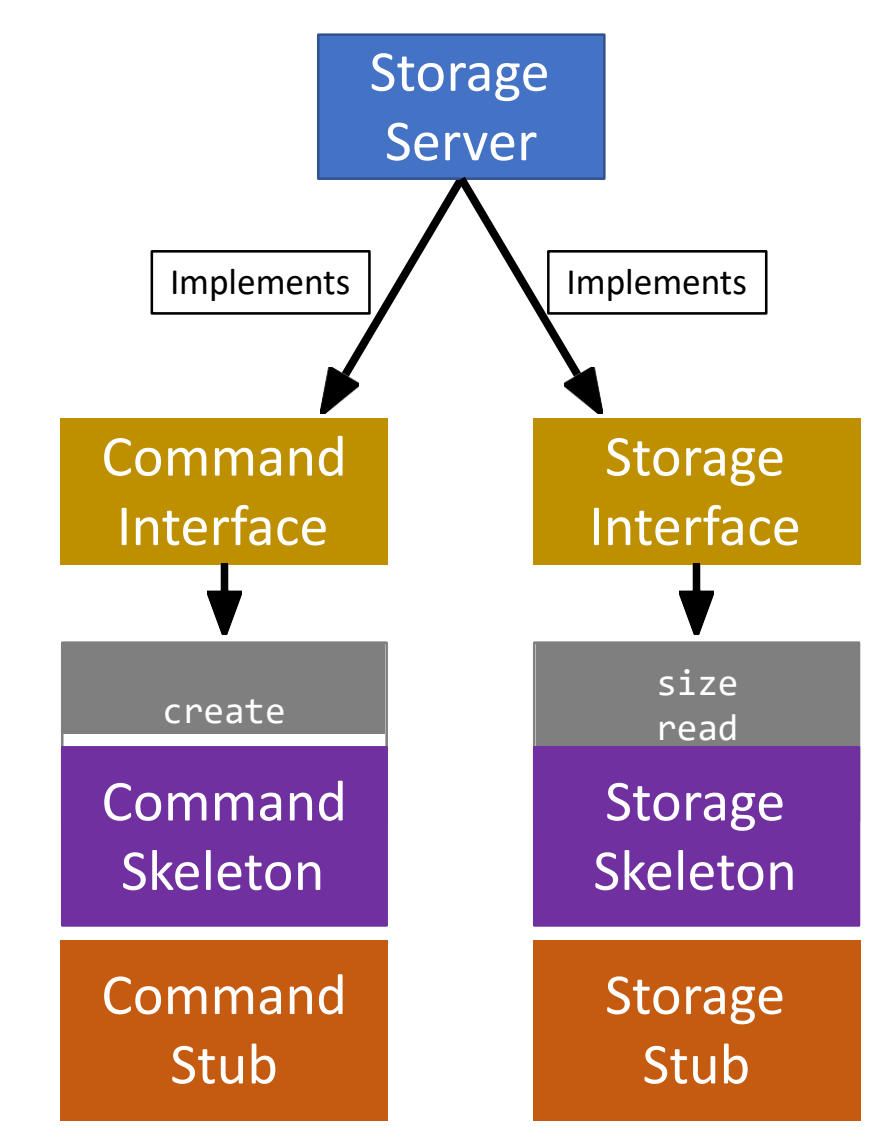

م هـ ذكار نيــ جــي ميـلون في قـطر **Carnegie Mellon University Qatar** 

**These stubs are sent to the Naming server during registration**

- The **Storage** Package:
	- Command.java (interface)
	- Storage.java (interface)
	- StorageServer.java (public class)
		- Implements:
			- Command *Interface*
				- **methods(s):** create, delete
			- Storage *Interface*
				- **methods(s):** size, read, write
		- Has functions:
			- *start()*
			- *stop()*

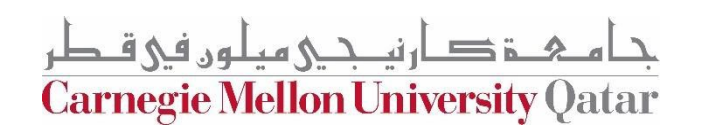

#### • The StorageServer start() function will:

ئار نىكى مىلون فى ق

**Carnegie Mellon University Qatar** 

- **Start** the Skeletons:
	- *Command* Skeleton
	- *Storage* Skeleton
- **Create the stubs**
	- *Command* Stub
	- *Storage* Stub

• The StorageServer start() function will:

- **Registers** itself with the **Naming Server using**:
	- Its **files**
	- The created **stubs**
- Post registration, we receive a list of **duplicates** (*if any*):
	- **Delete** the duplicates
	- *Prune* **directories** if needed

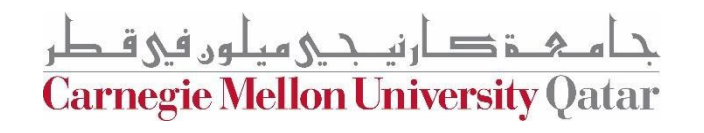

- The StorageServer stop() function will:
	- **Stop** the skeletons:
		- *Command* Skeleton
		- *Storage* Skeleton

ة صارنكى مىلون فى قـطر **Carnegie Mellon University Qatar**